*Tecno-4-Robòtica*

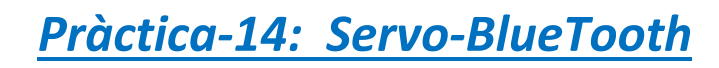

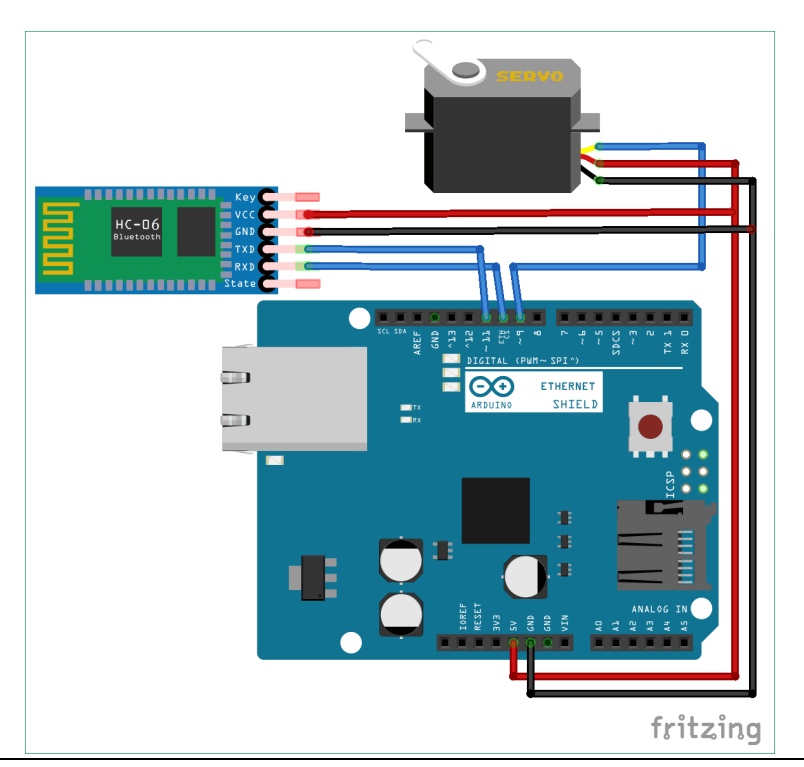

*#include <SoftwareSerial.h> #include <Servo.h> Servo myServo; int TxD = 11; int RxD = 10; int servoposition; int servopos; int new1; SoftwareSerial bluetooth(TxD, RxD);*

**DUB**<br>**Bub** Institut<br>**PBB** Montserrat

## *void setup() {*

*int pos=0; myServo.attach(9); myServo.write(0); Serial.begin(9600); // start serial communication at 9600bps bluetooth.begin(9600);*

*}*

 $\blacksquare$ 

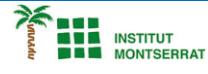

```
void loop() {
if (bluetooth.available())
 {
  String value = bluetooth.readString();
  servoposition = value.toInt();
  if (value.toInt() == 0)
  {
  Serial.println(servoposition);
  myServo.write(0);
  }
   if (value.toInt() == 45)
  {
   Serial.println(servoposition);
  myServo.write(45);
  }
   if (value.toInt() == 90)
  {
   Serial.println(servoposition);
  myServo.write(90);
  }
   if (value.toInt() == 135)
  {
  Serial.println(servoposition);
  myServo.write(135);
  }
   if (value.toInt() == 180)
  {
   Serial.println(servoposition);
  myServo.write(180);
  }
```
 $\mathbf N$ 

2

```
Tecno-4-Robòtica<br>
Tecno-4-Robòtica
while(value.toInt()==1){
 if (bluetooth.available())
 {
 value = bluetooth.readString();
 Serial.println(value);
 if (value.toInt()==2)
 {Serial.println("YYY"); break; } 
 }
 servopos++;
 delay(30);
 Serial.println(servopos);
 myServo.write(servopos);
 if (servopos ==180 )
 {servopos=0;break;}
}
}
}
1. Introducció/Objectius:
```
- *2. Components/Materials:*
- *3. Anàlisi-funcionament:*
- *4. Anàlisi-Codi:*
- *5. Canvis-realitzats:*
- *6. Experimentacions:*
- *7. Simulació-Tinkercad:*
- *8. Fotos/Videos:*
- *9. Aplicacions:*
- *10. Problemes/Conclusions:*

Página

m